# draw.io raccourcis clavier

## Général

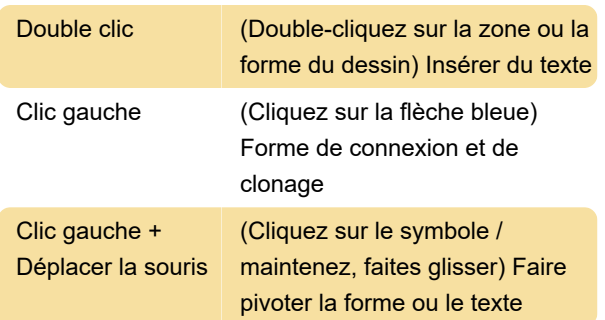

# Naviguer et afficher

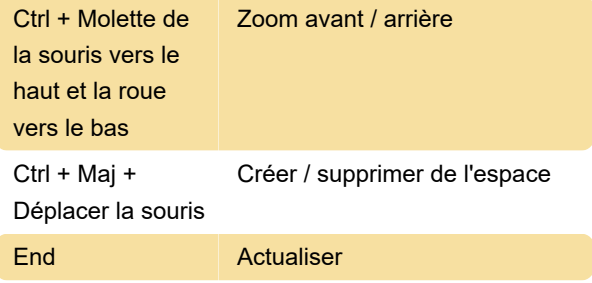

# Redimensionner et déplacer

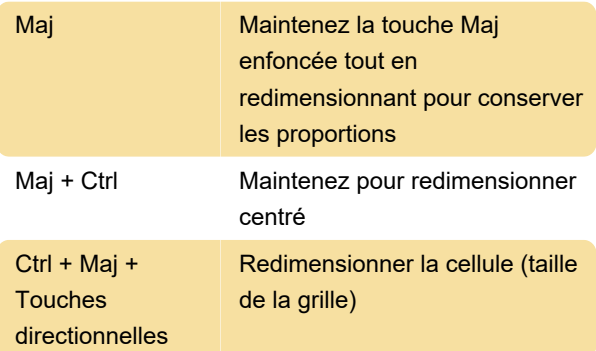

## Sélection

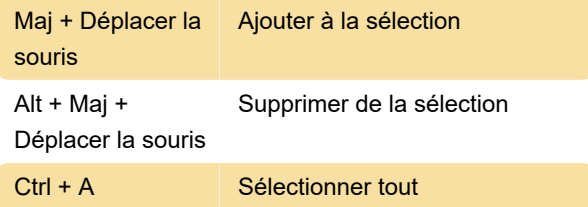

## étiquettes

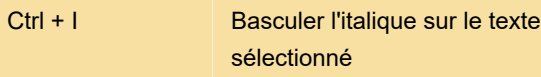

## **Outils**

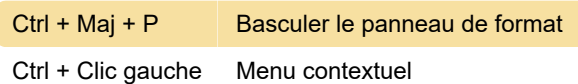

#### Zone de dessin

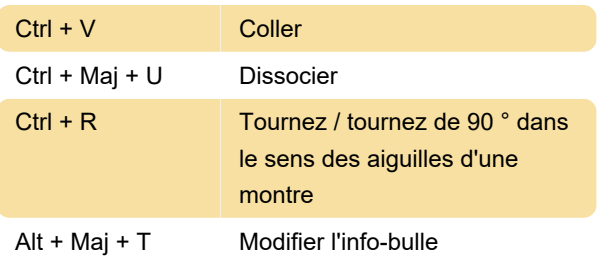

#### Document

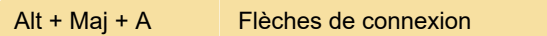

#### Styles

Source: Draw.io ( 1 ), ( 2 )

Dernière modification: 03/04/2020 19:13:20

Plus d'information: [defkey.com/fr/draw-io](https://defkey.com/fr/draw-io-raccourcis-clavier?filter=basic)[raccourcis-clavier?filter=basic](https://defkey.com/fr/draw-io-raccourcis-clavier?filter=basic)

[Personnalisez ce PDF...](https://defkey.com/fr/draw-io-raccourcis-clavier?filter=basic?pdfOptions=true)